## SAP ABAP table FEH\_MESS\_PERS {Persistence of the Payload and other Data Relevant to FEH}

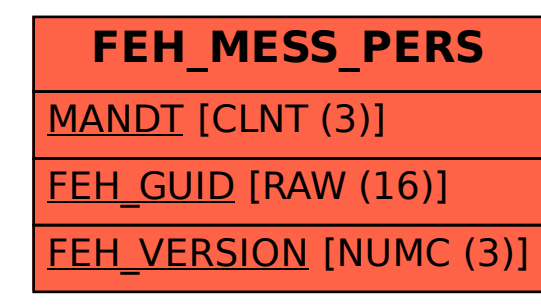